OS X 10.8 Mountain Lion

- 13 ISBN 9787115307019
- 10 ISBN 7115307016

出版时间:2013-3

页数:278

版权说明:本站所提供下载的PDF图书仅提供预览和简介以及在线试读,请支持正版图书。

#### www.tushu000.com

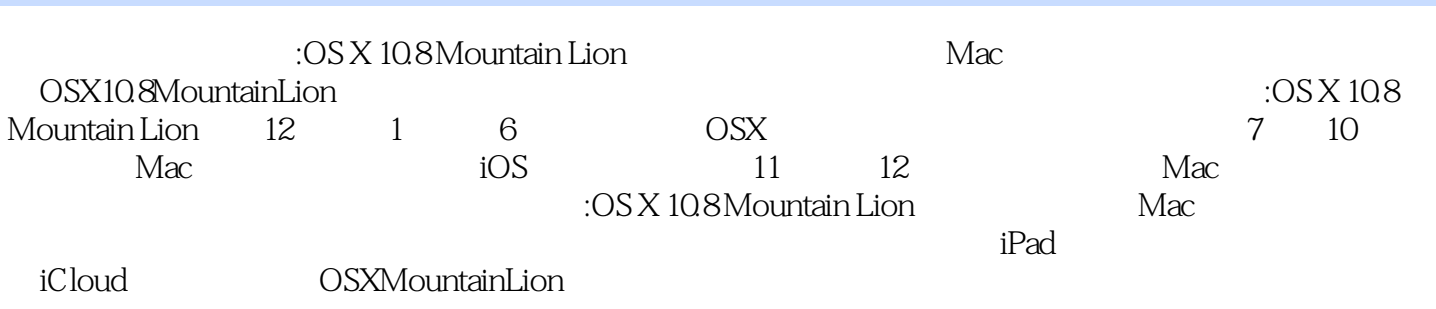

#### $OSX108$

1 Mac 9 1.1 OSX10.8MountainLion 10 1.1.1 10 1.1.2 iCloud—— 10 1.1.3 11 1.1.4 11 1.1.5 12 1.1.6 12 1.1.7 13 1.1.8 GameCenter—— 13 1.1.9 AirPlay 14 1.1.10 Gatekeeper—— 14 1.2 Mac  $\rm OSX\,15\,1.3$  Mac $\rm Mac$  16 1.3.1 Mac $\rm -M$ agicMouse 20 1.3.3 触控板——MagicTrackpad 20 第2章 OSX的基本操作 21 2.1 系统初始化 22 2.2 进入与退出系统 25  $22.1$   $252.22$   $262.3$   $282.31$   $- 28232 - - 29233 - - 29234$  $\frac{3024}{3024}$   $\frac{31241}{\text{Mac}}$  322.42 342.43 35 2.44 35 2.4.5 Dock 36 2.5 36 2.5.1 Dock 37 2.5.2 Launchpad 37 3 3 3.93.1 40 3.2 41  $321$  41 323 43324 44 325 44 326 45 4 OSX 46 4.1 47 4.1.1 MagicMouse 47 4.1.2 49 4.1.3 57 4.2 59  $421$   $59422$   $60423$   $61424$  $62425$   $63426$   $64427$   $6543$   $66$  $431$   $66432$   $66432$ 67 4.4.2 调整麦克风的音量 68 4.5 个性化Finder窗口 69 4.5.1 Finder中不同的显示方式 70 4.5.2 定义Finder边 栏 71 4.5.3 显示所有文件的扩展名 72 4.5.4 自定义Finder窗口的工具栏 73 4.5.5 隐藏Finder窗口左侧的边栏 75 46 Dock 75 46.1 Dock  $\sim$  76462 Dock 76 463 Dock 77 464 Dock 77 5 795.1 ——Dashboard 80 5.1.1 Dashboard 80 5.1.2 Dashboard 82 5.1.3 Dashboard 82 5.1.4 Dashboard 82 5.2 ——MissionControl 84 5.2.1 MissionControl 84 5.2.2 MissionControl 84 5.2.3 3 86 5.2.4 87 5.2.5 88 5.3  $--$ Launchpad 89 5.3.1 Launchpad 89 5.3.2  $\hspace{1.5cm}$  90 5.3.3 理 91 5.3.4 在Launchpad中快速删除应用程序 92 第6章 利用Finder做好文件管理 93 6.1 Mac的文件管家—  $-$ Finder 94 6.1.1 94 6.1.2 94 6.2 94 6.2 94 6.2  $\frac{9462}{2}$  $96622$   $9663$   $97631$  $97632$   $9864$   $99641$  $99642$   $99643$   $10065$   $-$ —QuickLook 100 6.5.1 快速预览某个文件 100 6.5.2 预览多个文件 101 6.6 Finder的搜索大王——Spotlight  $102661$   $103662$   $103663$   $104$  7 Mac  $1057.1$   $1067.1.1$   $1067.1.2$   $1087.2$  Mac 109 7.2.1 ADSL 109 7.2.2 111 7.2.3 Airport 111 7.2.4 112 7.3 Internet 113 7.3.1 Safari 114 7.3.2 115 7.3.3 TopSites 117 7.3.4 118 7.35 119 7.36 RSS 120 7.4  $122 7.41$   $122 7.42$   $123 7.43$  Mail  $125 7.44$ 128 7.4.5 131 7.4.6 134 8 Mac 135 8.1  $13681.1$   $13681.2$   $13681.3$   $13781.4$  $13882 \quad - 139821 \quad 139822 \quad 140823$ 141 8.2.4 142 8.2.5 Windows 143 8.2.6 144 8.2.7  $146828$  14883 -- 14983.1 14983.2 150 8.3.3 151 8.3.4 152 8.3.5 154 8.3.6 157 8.3.7 阅日历 158 8.4 生活管家——提醒事项 159 8.4.1 提醒事项的操作界面 159 8.4.2 新建提醒事项 160 8.4.3 编  $161\,844$  1638.4.5  $164\,85$   $--$  165  $8.51$  166 8.5.2  $166853$  167 8.5.4  $167855$  $168856$  169 8.6 170 8.6.1 170 8.6.2 印文件 171 8.6.3 查看文件的打印状态 173 8.6.4 打印机的管理 175 第9章 Mac的办公应用 177 9.1 Mac的文

 $--$  Pages 178 9.1.1 Pages  $1789.1.2$   $1799.1.3$   $180.9.1.4$  Pages 182 9.1.5 186 9.2 Mac --- Numbers 187 9.2.1 Numbers 187 9.2.2 191 9.2.4 192 9.2.5 194 9.3<br>--Keynote 194 9.3.1 Keynote 195 9.3.2 196 10 202 10 Mac的幻灯片——Keynote 194 9.3.1 Keynote的操作界面 195 9.3.2 创建幻灯片 196 第10章 网络社交 202 10.1 Mac ——  $203101.1$  "  $203101.2$   $205101.3$  $206\,10\,1.4$   $207\,10\,1.5$   $208\,10\,1.6$   $208\,10\,2$   $-$  FaceTime  $209\,102\,1$  FaceTime  $209\,10.2\,2$  210 10.3 —MicrosoftMessenger 211 10.3.1 MicrosoftMessenger 211 10.3.2 212 10.3.3  $213\,10.3\,4$   $215\,10.35$   $215\,10.36$   $216\,10.37$   $217$   $11$  $21811.1$  --iTunes  $21911.1.1$  iTunes  $21911.1.2$ 221 11.1.3 223 11.1.4 224 11.1.5 226 11.1.6 iTunes 227 11.2 iTunes 228 11.2.1 iTunes 229 11.2.2 iTunesStore 230 11.2.3 232 12 Mac 233 12.1 Mac 234 234 12.1.1 234 12.1.2 Mac 237 12.2 - -- iPhoto 237 12.2.1 iPhoto 237 12.2.2 239 12.2.3 241 12.2.4 244 12.2.5 248 12.2.6  $249$  A  $250$  B  $0$ SXMountainLion 272

O S XMOUntain Lion "<br>Safari Mail Safari Mail Messages<br>MaC GameCenter iPad iPhone iPodtouch center iPad iPhone iPodtouch<br>AppleID GameCenter Game Center

> OSX MOUntain Lion<br>Apple TV MaC Apple TV MaC

OS X 10.8 Mountain Lion

OS X 10.8 Mountain Lion OS X 10.8 Mountain Lion Mac All COS X 10.8 Mountain Lion 0S X 10.8 Mountain Lion Mac  $OS X 10.8$  Mountain Lion

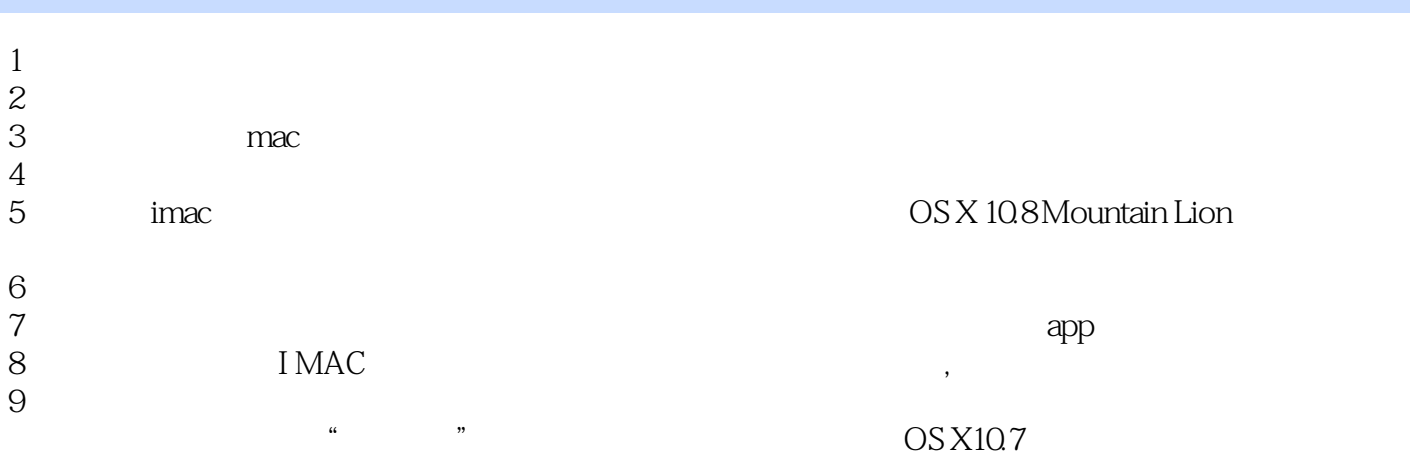

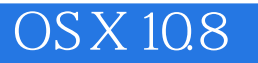

本站所提供下载的PDF图书仅提供预览和简介,请支持正版图书。

:www.tushu000.com